## **Troubleshooting**

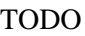

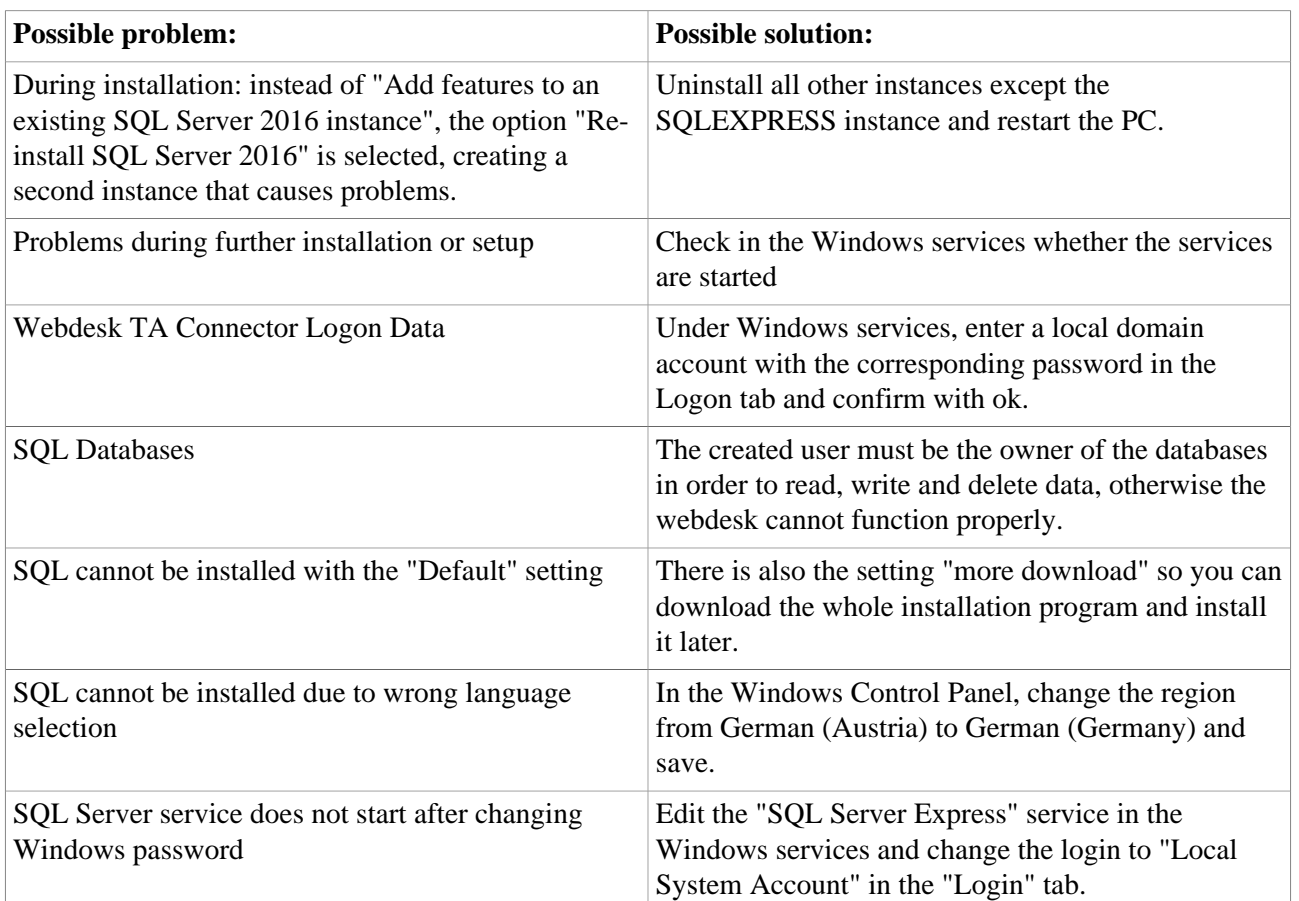